# **Table of Contents**

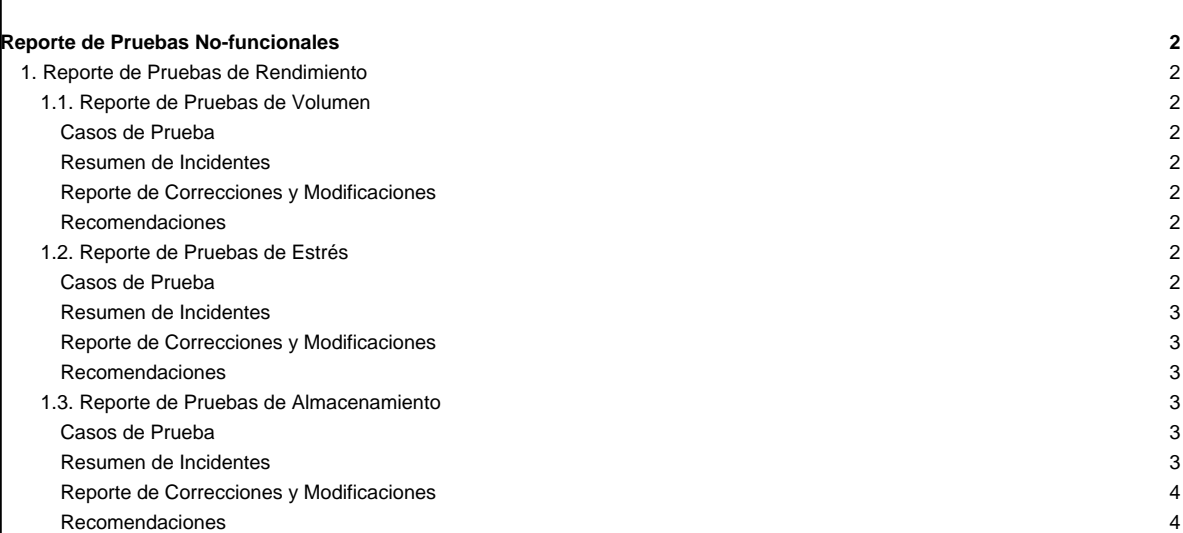

# **Reporte de Pruebas No-funcionales**

## **1. Reporte de Pruebas de Rendimiento**

**1.1. Reporte de Pruebas de Volumen**

**Casos de Prueba**

[En esta sección se colocan los casos de prueba de volumen. Estos casos de prueba deben reflejar resultados satisfactorios, es decir, sin errores]

## **Resumen de Incidentes**

[En esta tabla se coloca el resumen de incidentes de errores encontrados durante las pruebas de volumen]

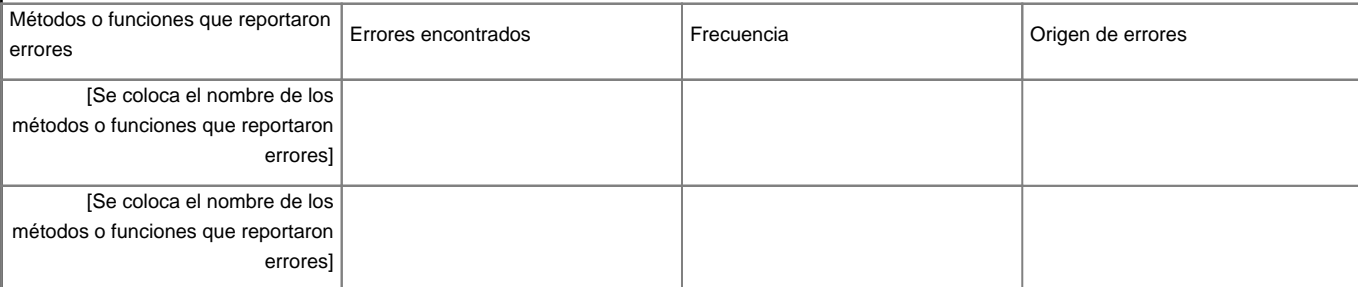

**Reporte de Correcciones y Modificaciones**

[Se colocan las correcciones y modificaciones hechas al código en particular]

#### **Recomendaciones**

[Se colocan las recomendaciones que se le hacen al usuario respecto a las cargas de volumen que puede manejar la aplicación operando con cierto equipo de hardware]

## **1.2. Reporte de Pruebas de Estrés**

**Casos de Prueba**

[En esta sección se colocan los casos de prueba de estrés. Estos casos de prueba deben reflejar resultados satisfactorios, es decir, sin errores]

### **Resumen de Incidentes**

[En esta tabla se coloca el resumen de incidentes de errores encontrados durante las pruebas de estrés]

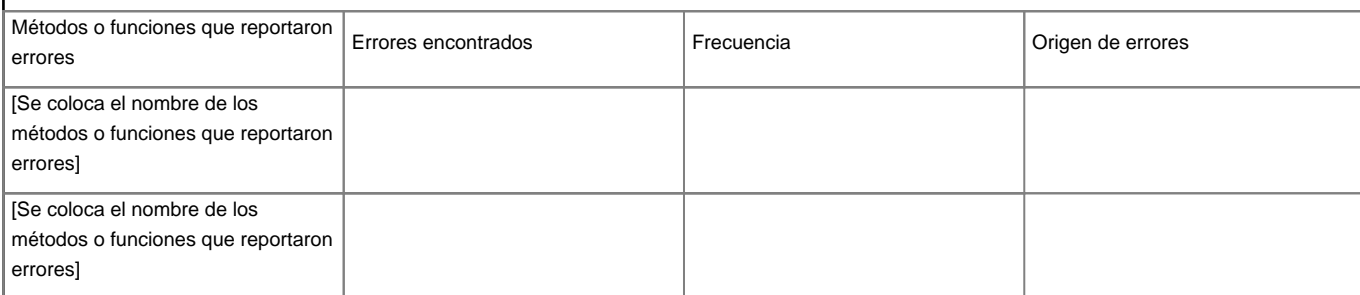

#### **Reporte de Correcciones y Modificaciones**

[Se colocan las correcciones y modificaciones hechas al código en particular]

#### **Recomendaciones**

[Se colocan las recomendaciones que se le hacen al usuario respecto a las cargas de procesamiento que puede manejar la aplicación con cierto equipo de hardware]

**1.3. Reporte de Pruebas de Almacenamiento**

#### **Casos de Prueba**

[En esta sección se colocan los casos de prueba de almacenamiento. Estos casos de prueba deben reflejar resultados satisfactorios, es decir, sin errores]

#### **Resumen de Incidentes**

[En esta tabla se coloca el resumen de incidentes de errores encontrados durante las pruebas de almacenamiento]

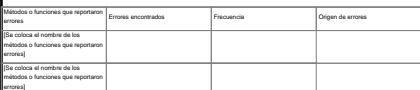

**Reporte de Correcciones y Modificaciones**

[Se colocan las correcciones y modificaciones hechas al código en particular]

#### **Recomendaciones**

[Se colocan las recomendaciones que se le hacen al usuario respecto a las cargas de almacenamiento que puede manejar la aplicación con cierto equipo de hardware]